## **Suchen, Verarbeiten, Aufbewahren**

Kompetenzen in diesem Bereich bilden oftmals die Grundlage für alle weiteren. In der Regel ist an jeder Schule schon in irgendeiner Form etwas verankert. Typische Formulierungen in schulinternen Curricula wären z.B.:

- einen Text mit Hilfe eines Textverarbeitungsprogramms ansprechend und nach typografischen Regeln gestalten
- einfache Rechenoperationen und Visualisierung von Daten mit einer Tabellenkalkulation durchführen
- Dateien auf einem Rechner mit Ordnern strukturieren
- Grundfunktionen eines Betriebssystems kennen und anwenden
- Datenschutzkonforme Nutzung von cloudbasierten Angeboten zur Zusammenarbeit

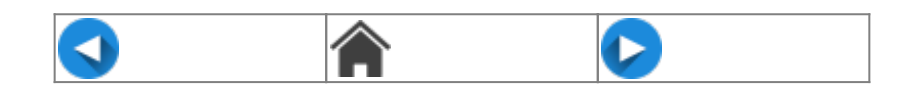

From: <https://medienbildungskonzept.de/> - **medienbildungskonzept.de**

Permanent link: **<https://medienbildungskonzept.de/mbk/suchenverarbeitenaufbewahren?rev=1615033139>**

Last update: **2021/03/06 13:18**